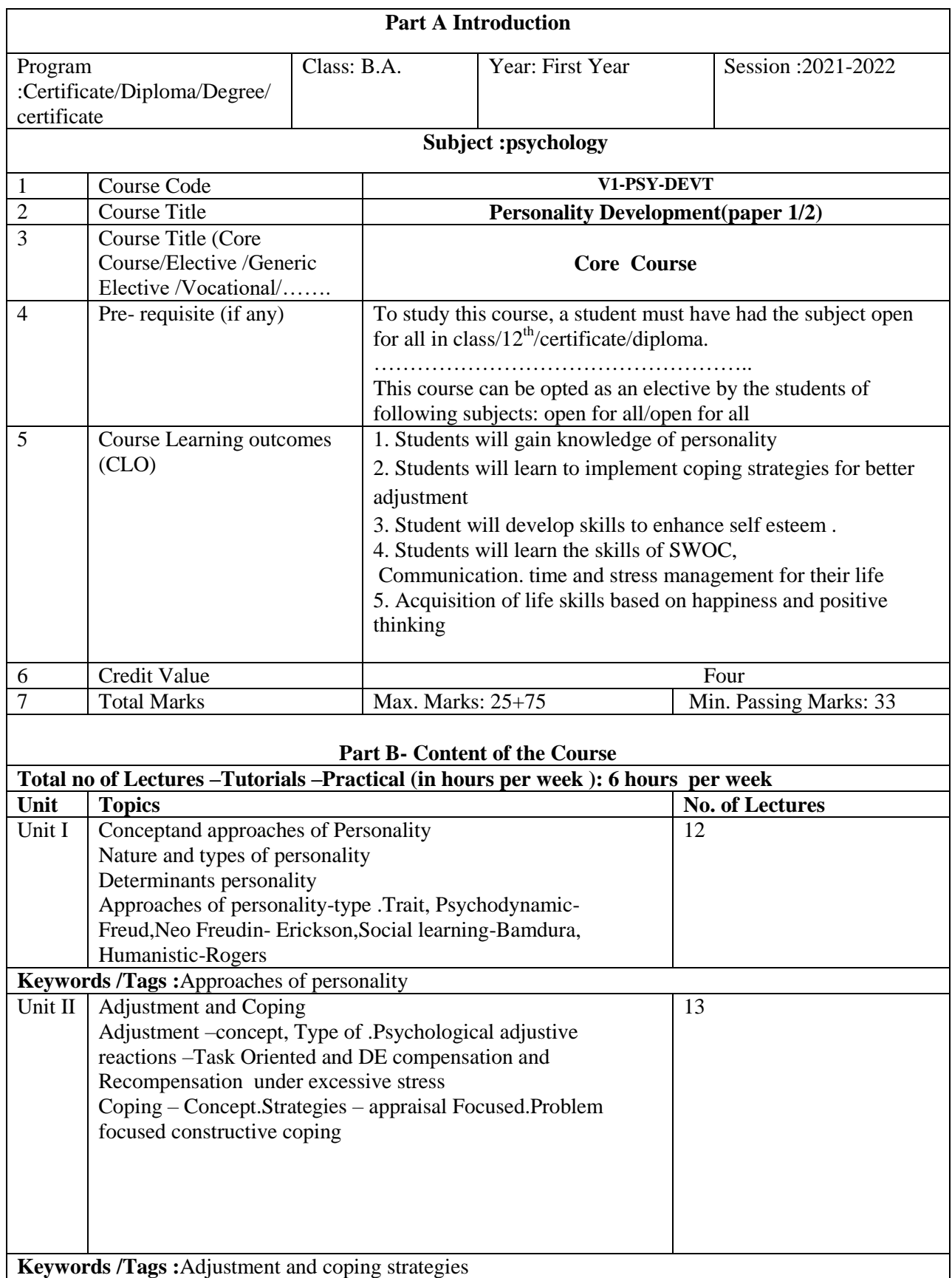

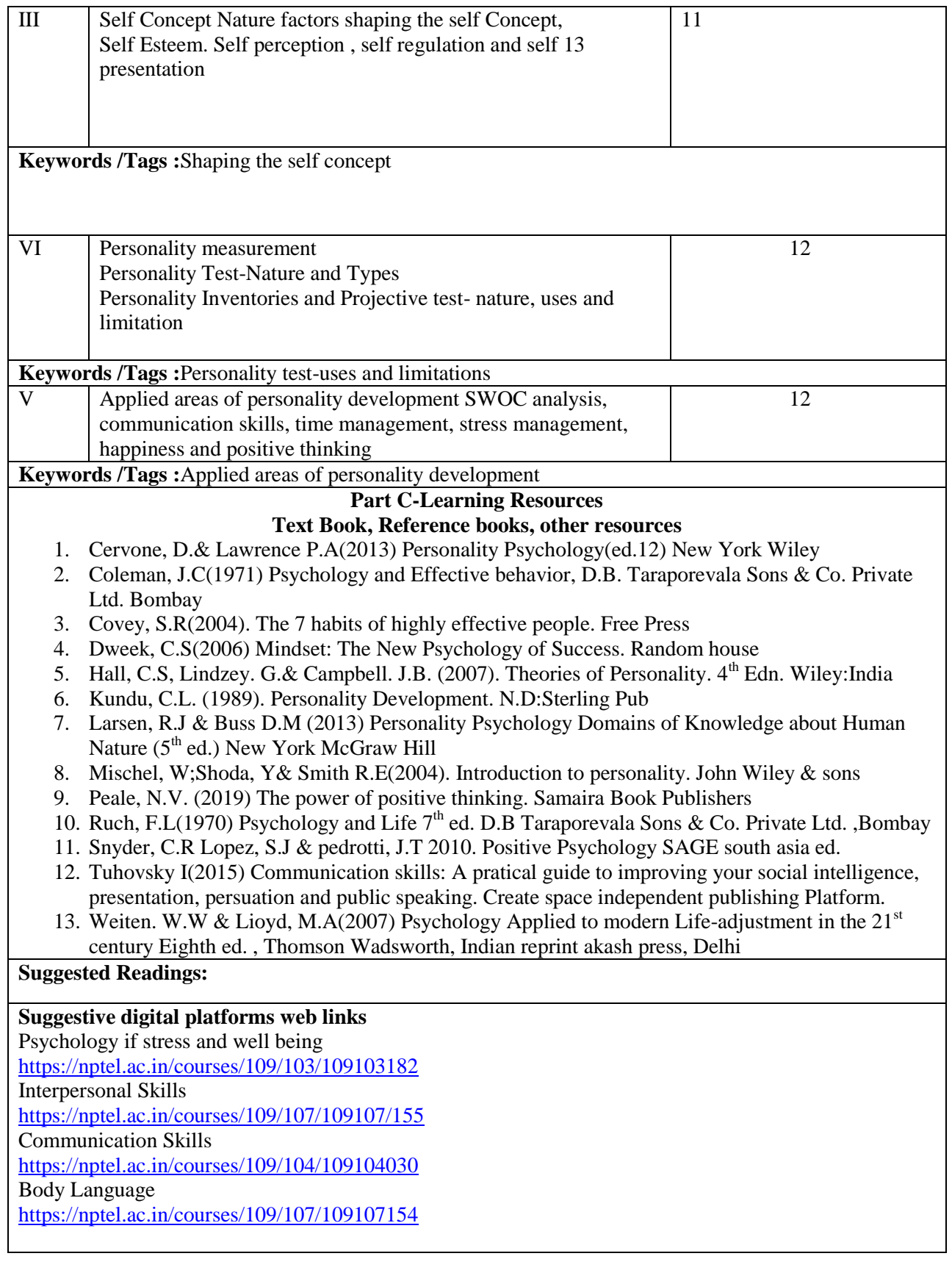

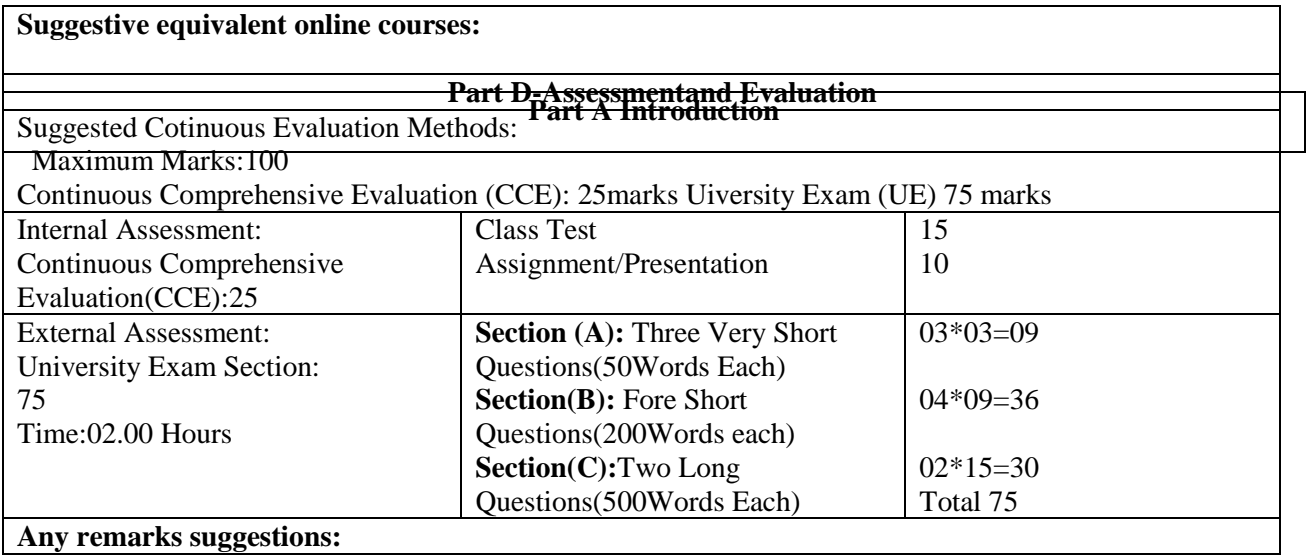

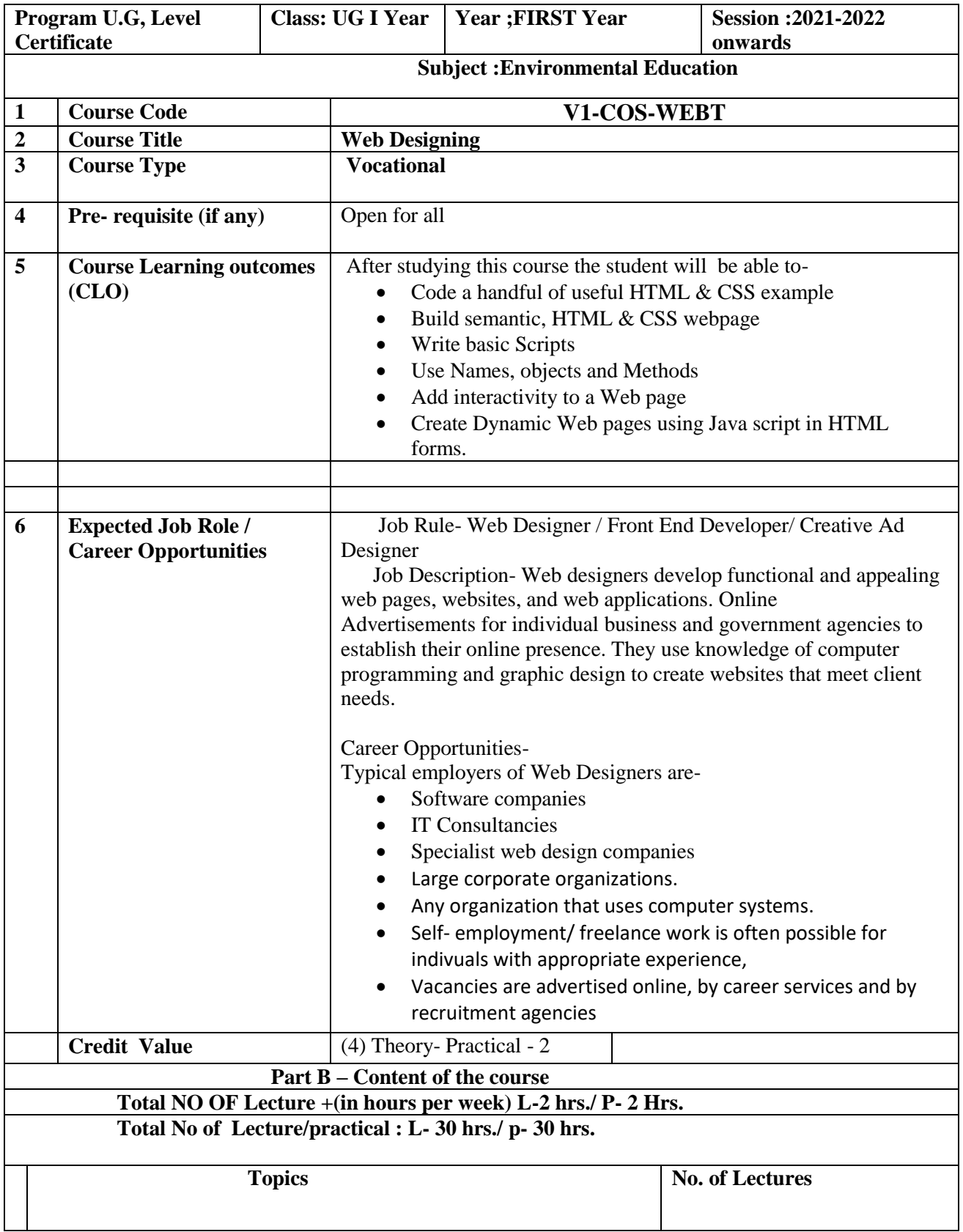

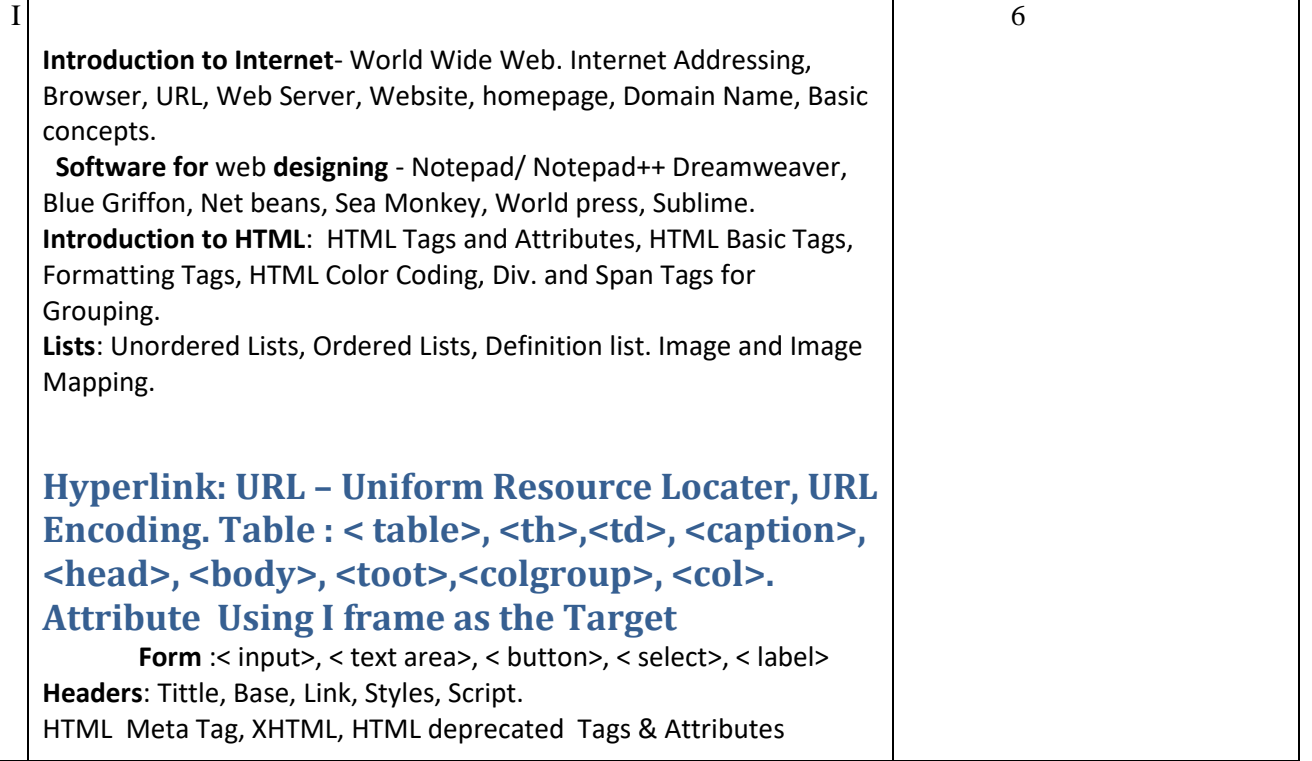

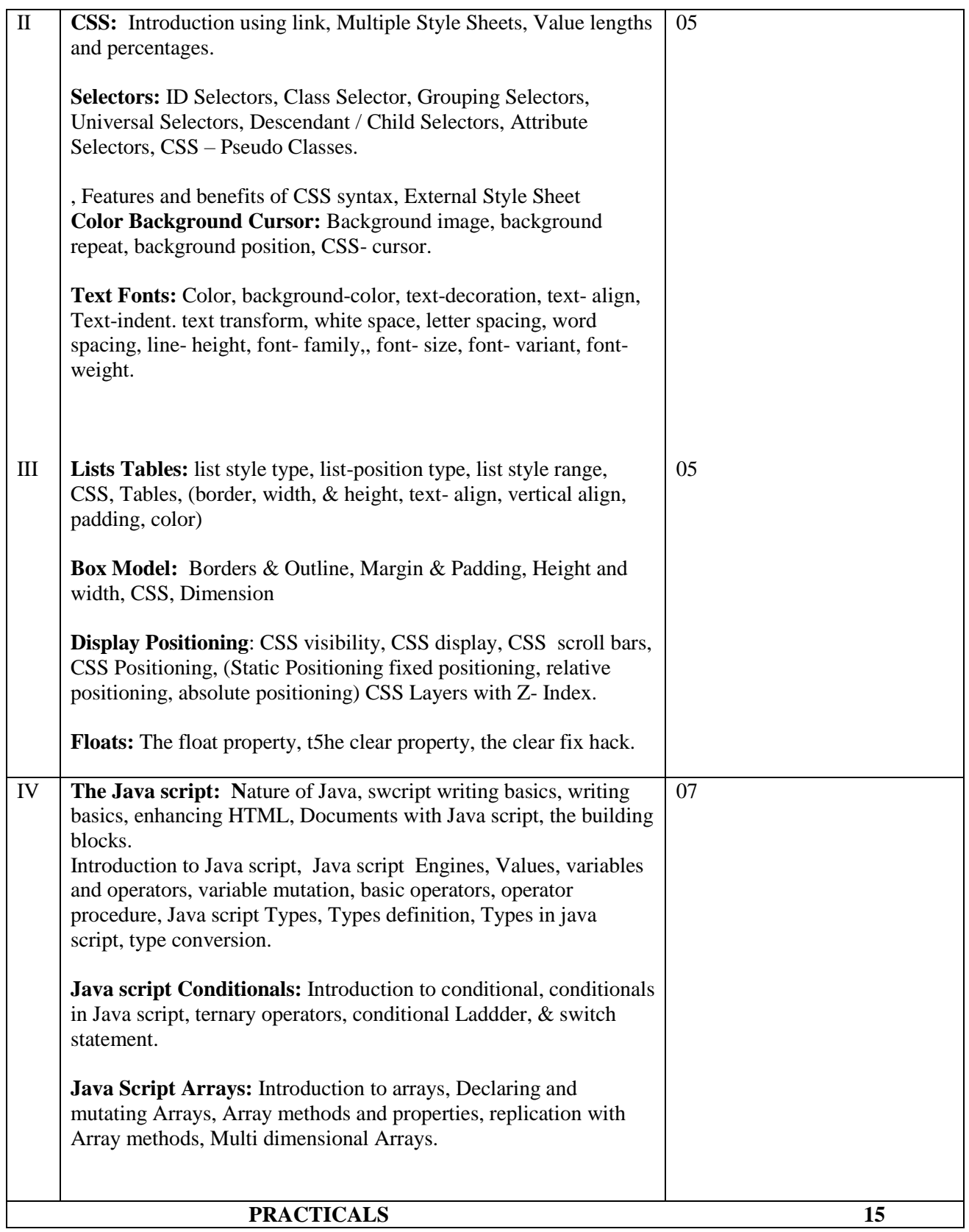

- Design a home page which displays information about your college department using heading, HTML, entities and paragraphs.
- Implement different type of list tags in the college department homepage
- Create a webpage for any clinic using marquee and formatting tags.
- Create 3 Hyperlinks in home page connecting it to 3 different pages.
- Create 3 hyperlinks in which jumps to 3 different headings on same page.
- Insert image (s) and I frame in a webpage.
- Design a page with image of block diagram of computer, mapping, each co0mponent as areath specific co- ordinates,
- Create a web page containing Frame 1 that contains link and another contents of th
- Design a time table and display ib tabular form.
- Demonstrate difference between "get" and "post" method of form tag in a form with password text.
- Design an admission form for any course in your college with text, password field, drop- down list, check-boxes, radio- button, submit and reset button etc.
- Create a website for online book store with Home, Login, catalogue, registration page, with links to all these in a menu on top of every page.
- Write a CSS style specification rule that would make all unordered list  $(\langle u \rangle)$  tags) have square bullets and purple background.
- Create a HTML form with the use of cascading style sheets.
- Create a Home page of your town with a attractive background color, text color, an image, font face, by using online CSS formatting.
- Create a catalog for an online shopping company that sells music records using style sheets.
- Create a sample code3 to illustrate the external style sheets for your web page.
- Design a web page by using different CSS border style.
- Change the color of all elements with the class "color text" to "BLUE"
- Set different margins for all four side borders

### **Part C- Learning Resources Text Books, References, other resources**

### **Suggested Reading:**

- Jon Docket, HTML and CSS Design and build websites.
- JON Docket, Java script and query: Interactive front end Web development Wiley.
- Jennifer Neediest Robbins, learning web designer, web design, java script, O'REILLY.
- Steven Schafer, HTML, X html, and CSS Bible.
- **Fleche-Morris, Basics of web design, Html5 & Css3, 5th edition, Pearson E**ducation.
- Jan Pounce, Richard york, beginning CSS, cascading style sheets for web design wiley India.
- Thomas A Powell, the complete reference to Html.
- Lee Anne Philips, using Html PHI
- **Xa**vier World Wide Web Design With Html.
- Laura Lemay, Mastering Html, CSS & Java script.
- Dt Editorial Services, Html5 Block Book- CoVERS css 3.

### **Suggestive digital platforms web links:**

- [http://www.w3school.com](http://www.w3school.com/)
- <https://spoken-tutorial.org/>
- <https://www.doc-development-durable.org/file/projectsinformatics.com>
- <http://www.nematrian.com/pages/HTML/combined.pdf> (PDF:514 PAGES)
- <http://www.dnodisamir.com/references/vs>

### **Suggested Equivalent Online Course:**

- <http://nptel.ac.in/courses/106/105/106105084/>(NPTEL course Internet technology- Part of the Course)
- <https://onlinecourses.swayam2.ac.in/aic20>
- <https://www.coursera.org./learn/html/css-javascript-for-web-developers#syllabus>(HTML,CSS, and Java script for web developers.
- <https://www.classcentral.com/course/html-for-web-developers-4270>(HTML,CSS,)
- <https://www.classcentral.com/course/duke-programming-web-4256>
- <https://www.coursea.org/learn/programming-web>(Programming Foundations with Java script, HTML and CSS)

## **FORMAT FOR SYLLABUS OF THEORY PAPER**

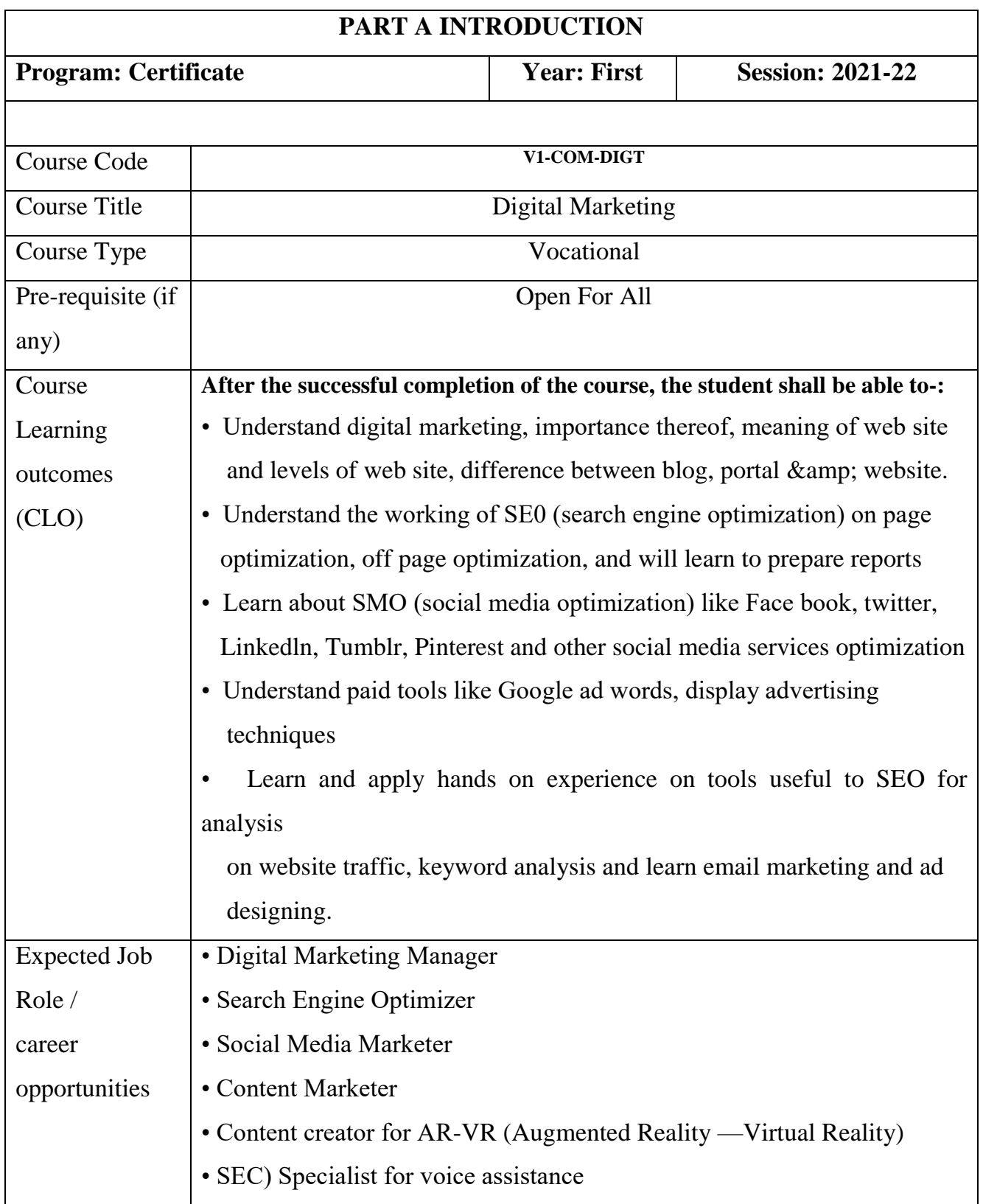

Credit Value 4

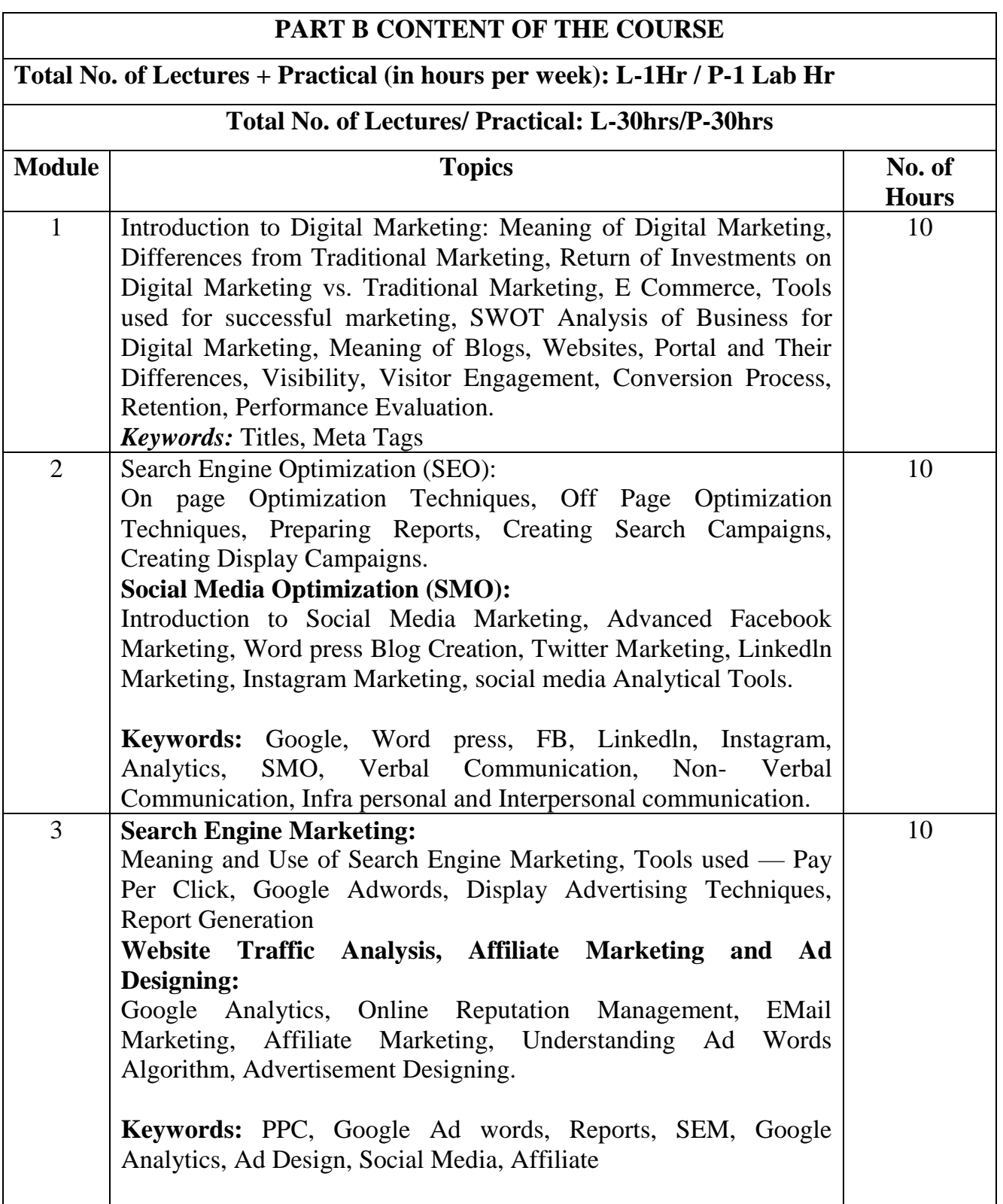

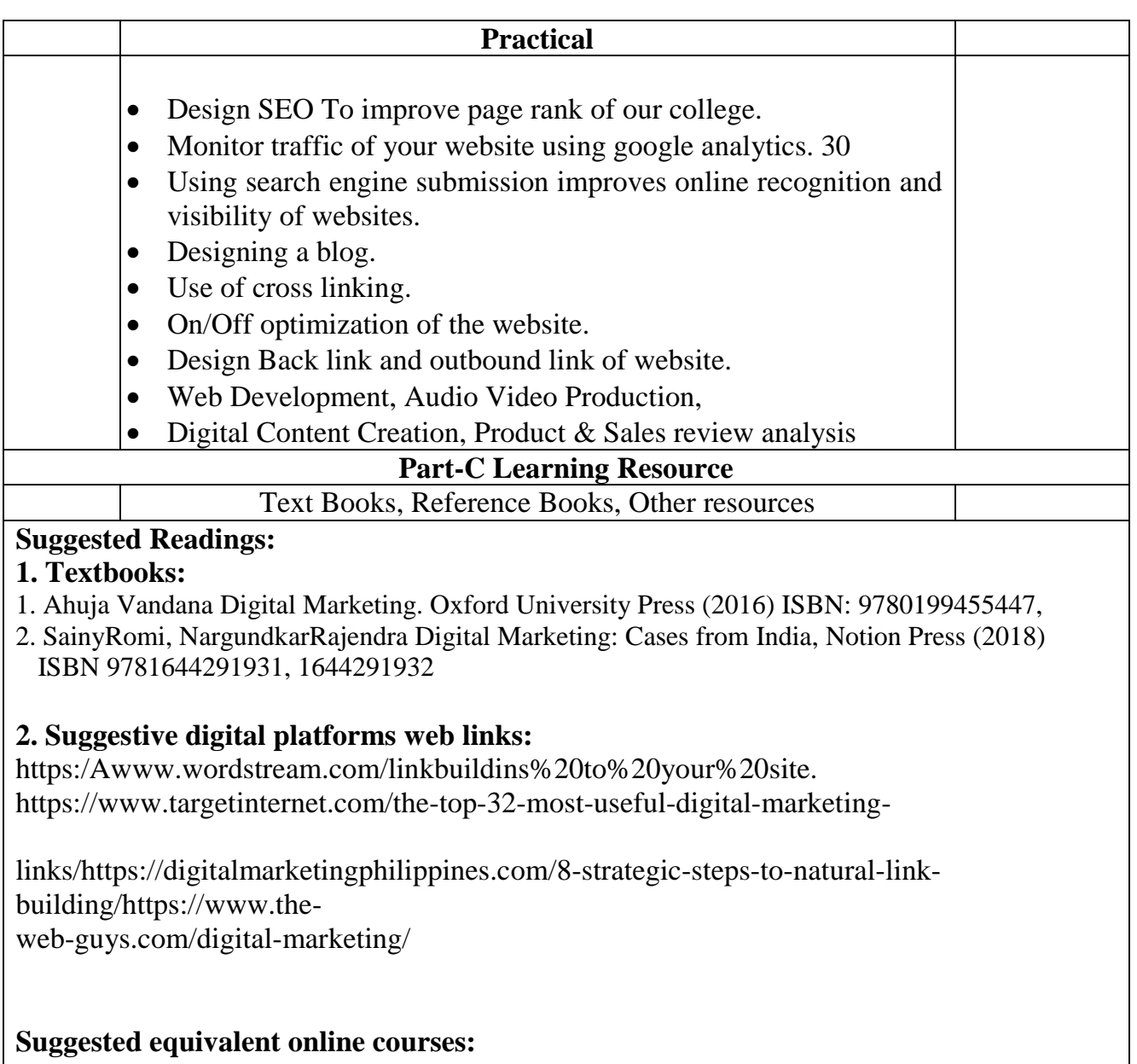

**https://onlinecourses.swayam2.ac.in**

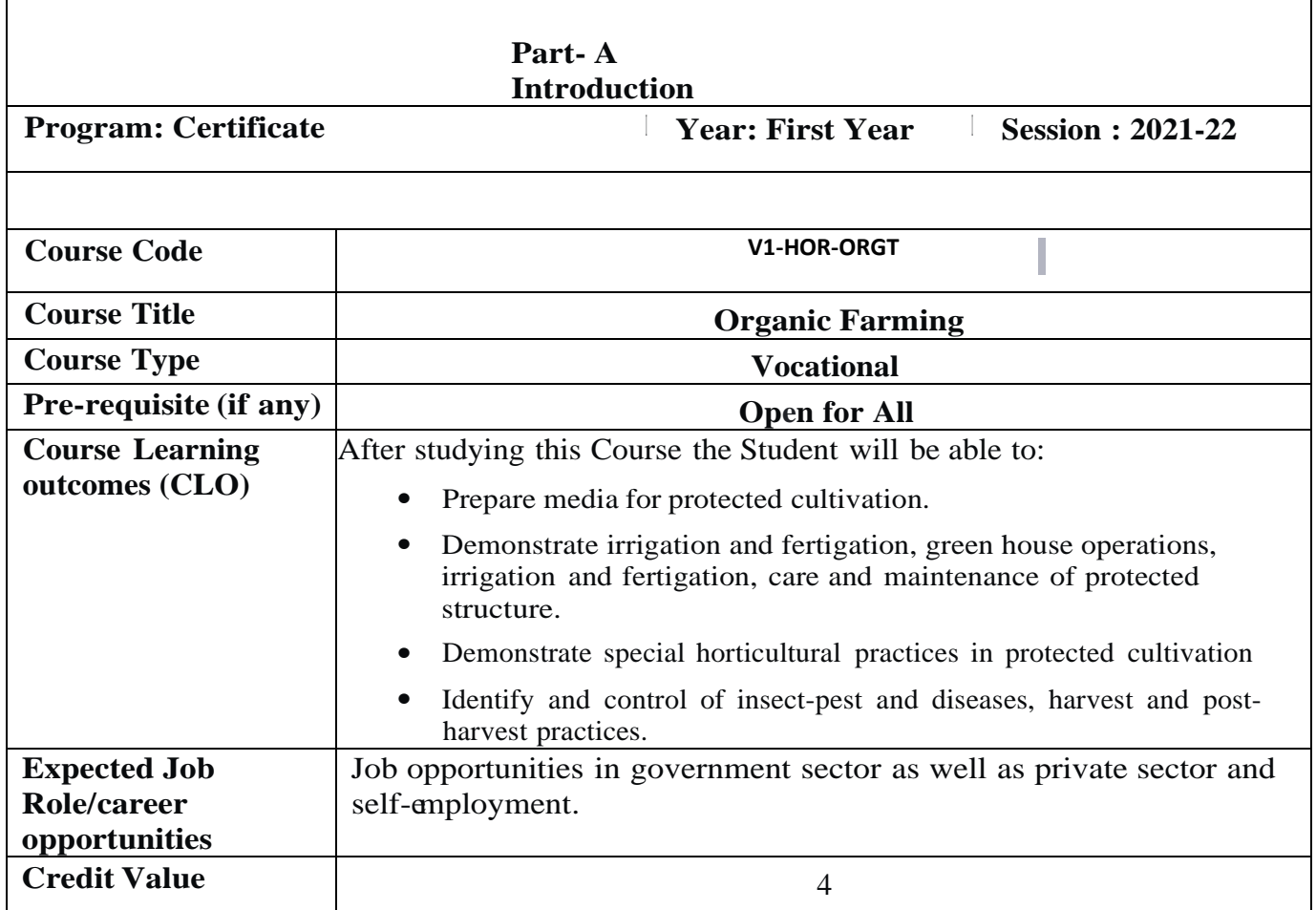

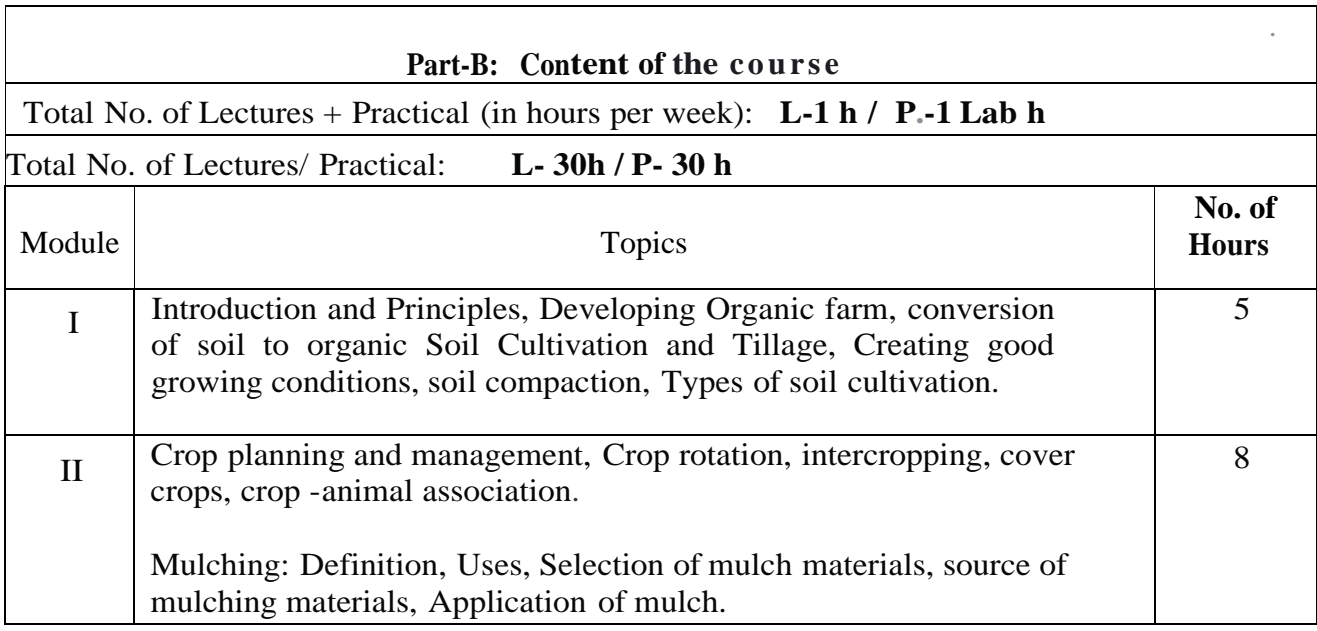

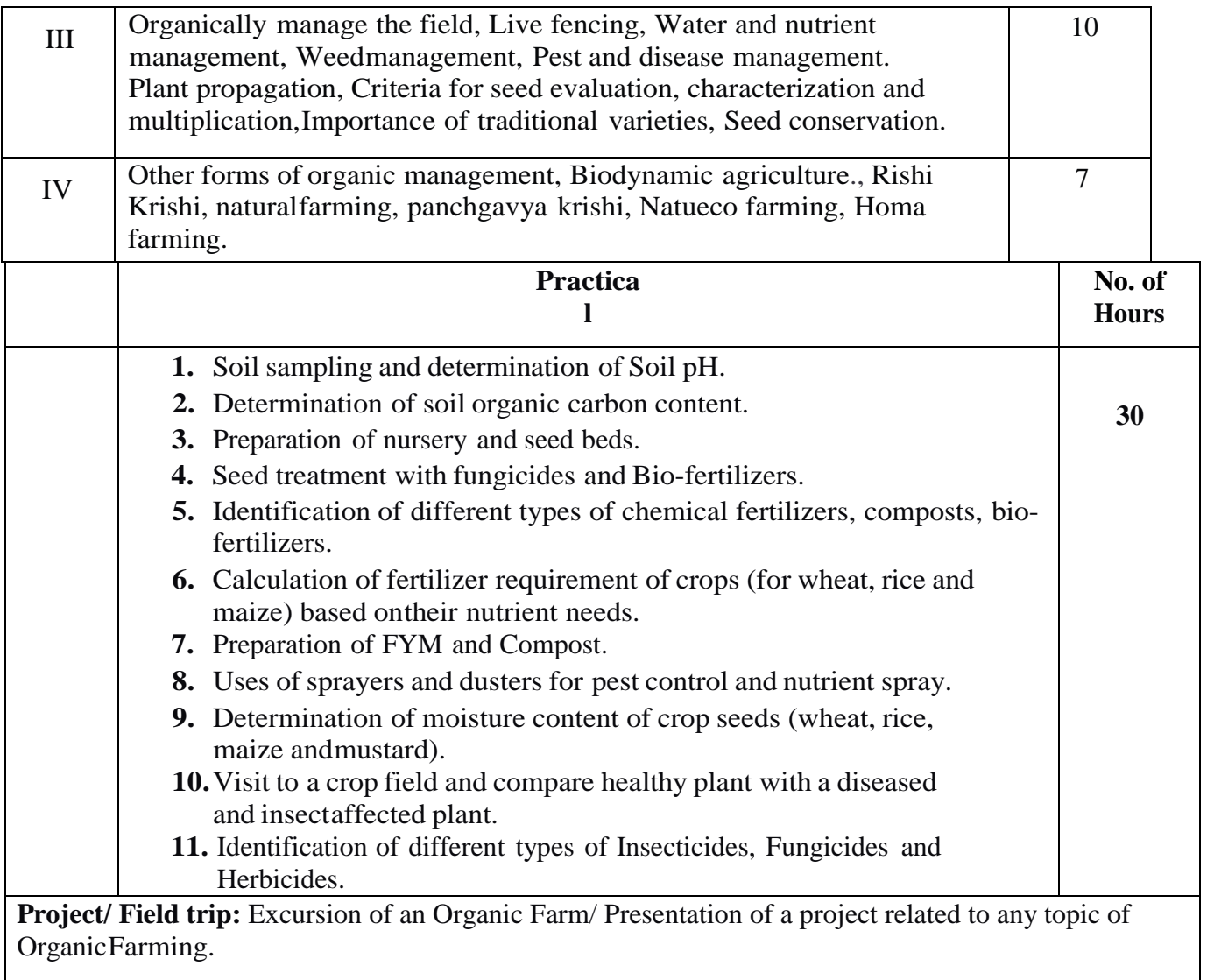

# **Part C : Learning Resources**

# **Text Books, Reference Books, Other resources**

## **Suggested Readings:**

- Principles of Organic Farming-by S.R. Reddy, *Kalyani Publishers,* New Delhi.
- Organic Farming (Theory and Practice)- by S.P Palaniappan and Annadurai, *ScientificPublishers,* New Delhi

## **Suggestive digital platforms web links**

- [www.nptel.ac.in](http://www.nptel.ac.in/) > organic  $\frac{\text{farming}}{26/105/126105014}$
- http://[www.agmoocs.in/](http://www.agmoocs.in/) organic farming